#### **Dedicated Computing Cluster**

#### **Preguntas frecuentes**

**Edición** 01 **Fecha** 2022-12-14

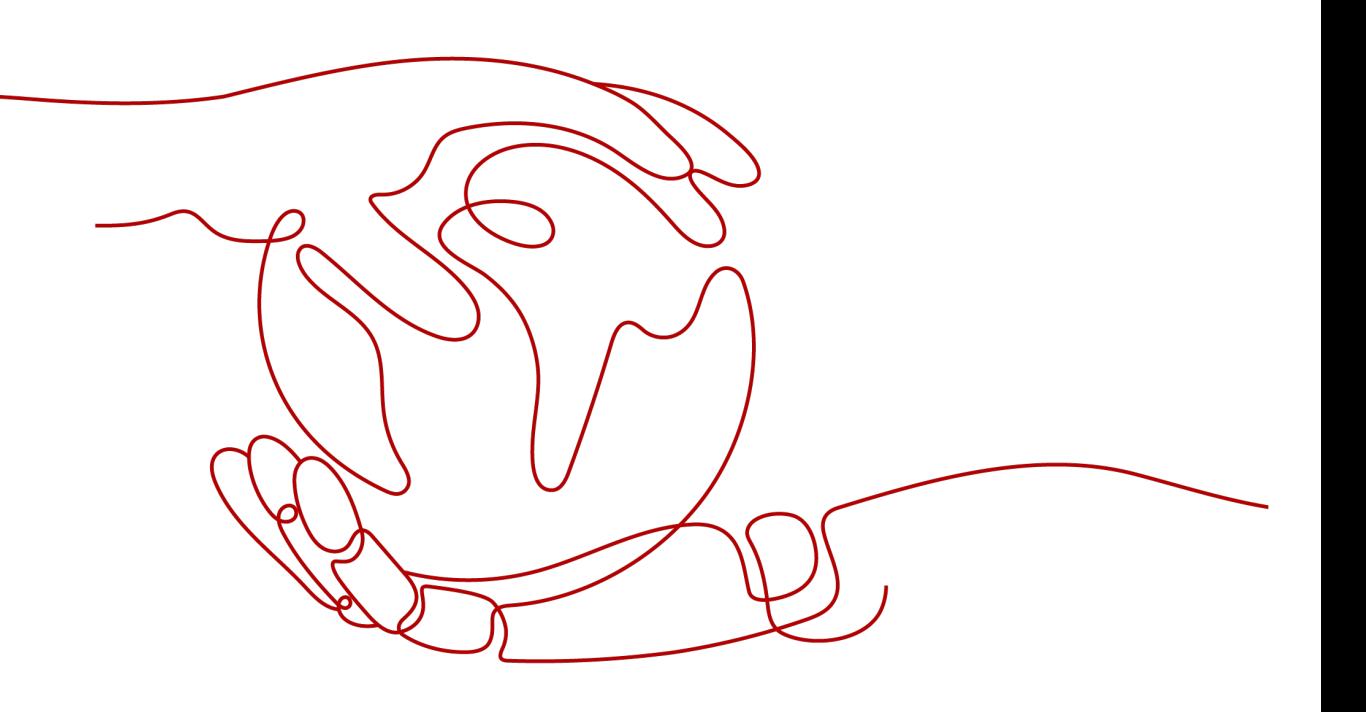

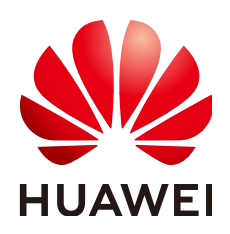

**HUAWEI CLOUD COMPUTING TECHNOLOGIES CO., LTD.**

#### **Copyright © Huawei Cloud Computing Technologies Co., Ltd. 2024. Todos los derechos reservados.**

Quedan terminantemente prohibidas la reproducción y/o la divulgación totales y/o parciales del presente documento de cualquier forma y/o por cualquier medio sin la previa autorización por escrito de Huawei Cloud Computing Technologies Co., Ltd.

#### **Marcas registradas y permisos**

El logotipo y otras marcas registradas de Huawei pertenecen a Huawei Technologies Co., Ltd. Todas las demás marcas registradas y los otros nombres comerciales mencionados en este documento son propiedad de sus respectivos titulares.

#### **Aviso**

Es posible que la totalidad o parte de los productos, las funcionalidades y/o los servicios que figuran en el presente documento no se encuentren dentro del alcance de un contrato vigente entre Huawei Cloud y el cliente. Las funcionalidades, los productos y los servicios adquiridos se limitan a los estipulados en el respectivo contrato. A menos que un contrato especifique lo contrario, ninguna de las afirmaciones, informaciones ni recomendaciones contenidas en el presente documento constituye garantía alguna, ni expresa ni implícita.

Huawei está permanentemente preocupada por la calidad de los contenidos de este documento; sin embargo, ninguna declaración, información ni recomendación aquí contenida constituye garantía alguna, ni expresa ni implícita. La información contenida en este documento se encuentra sujeta a cambios sin previo aviso.

### **Índice**

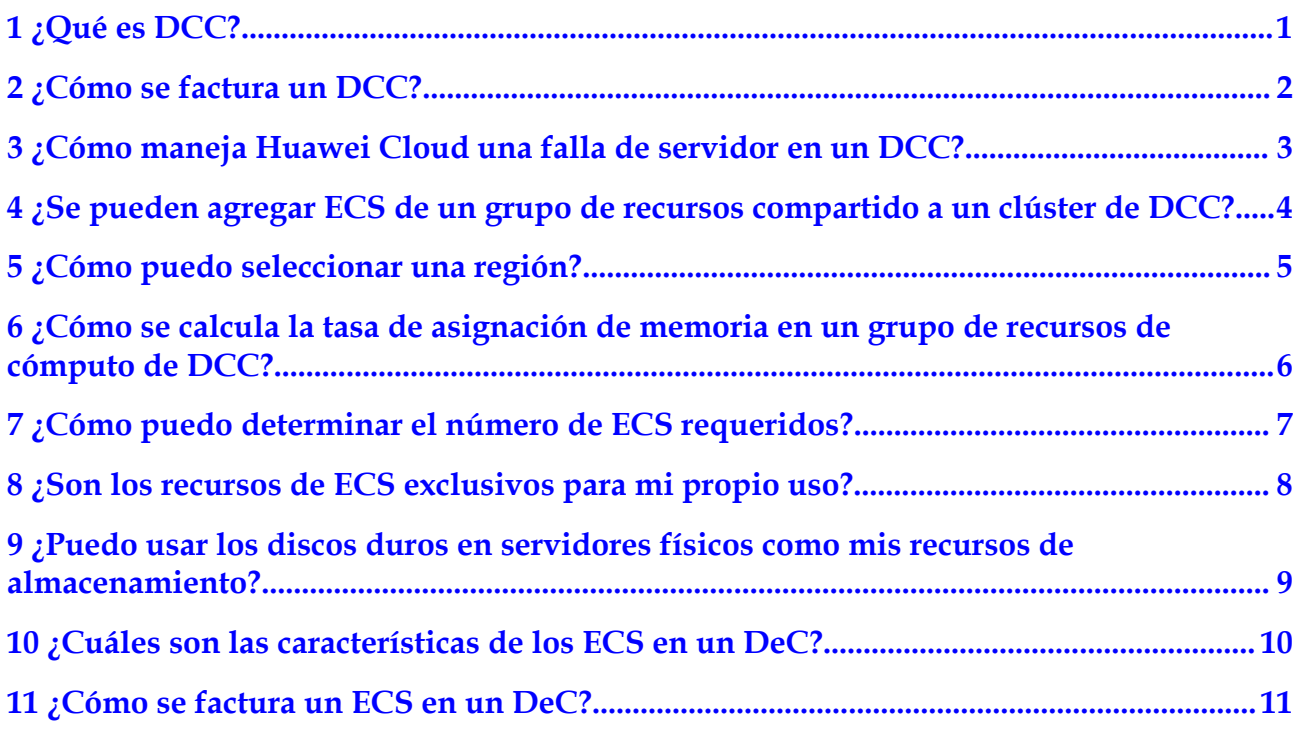

## **1 ¿Qué es DCC?**

<span id="page-3-0"></span>Dedicated Computing Cluster (DCC) proporciona grupos de recursos informáticos dedicados y físicamente aislados en la plataforma de servicios en la nube, lo que le permite usar dispositivos informáticos físicos y recursos exclusivamente. Puede solicitar una máquina host en su grupo de recursos para alojar sus propios Elastic Cloud Servers (ECS).

Los DCC se deben usar en el DeCs. Por lo tanto, debe solicitar un DeC antes de usar sus DCC. A continuación, puede gestionar de forma centralizada sus DCCs en el DeC.

<span id="page-4-0"></span>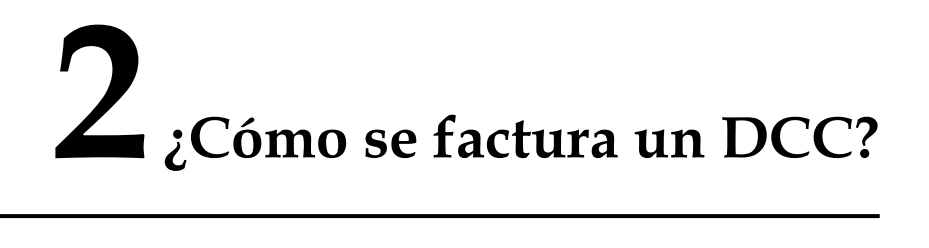

Los DCC están disponibles solo después de que usted haya solicitado un DeC.

Después de habilitar un DCC, puede comprar recursos informáticos anualmente.

Después de comprar un DCC, el DCC proporciona los recursos informáticos requeridos por los servicios en su DeC. Por lo tanto, no se le cobrarán tarifas adicionales por recursos informáticos. Sin embargo, debe pagar las tarifas por los recursos de red que utilizó.

### <span id="page-5-0"></span>**3 ¿Cómo maneja Huawei Cloud una falla de servidor en un DCC?**

DCC proporciona grupos de recursos informáticos dedicados y físicamente aislados en la plataforma de servicios en la nube, lo que le permite usar dispositivos informáticos físicos y recursos exclusivamente. Los servidores físicos se detienen automáticamente cuando se produce un error. Para minimizar los impactos, se admite la migración automática de ECS cuando los recursos del DCC comprado son redundantes.

#### $\Box$  NOTA

Los servidores con discos locales no admiten la migración automática en caso de avería del sistema. La migración automática de ECS solo se puede realizar cuando los recursos informáticos son redundantes.

Después de que se produzca una falla, el servidor físico defectuoso se reemplazará por uno normal. El ID, la dirección IP privada y la EIP del ECS permanecen sin cambios.

#### $\Box$  NOTA

Los servidores físicos no se pueden reemplazar cuando los gabinetes están aislados. Después de que se produzca la falla, se reparará el hardware.

### <span id="page-6-0"></span>**4 ¿Se pueden agregar ECS de un grupo de recursos compartido a un clúster de DCC?**

No

# <span id="page-7-0"></span>**5 ¿Cómo puedo seleccionar una región?**

Una región es un área geográfica. Un solo centro de datos puede no cumplir con los requisitos de servicio de los clientes en todo el país. Por lo tanto, se configuran varias regiones en todo el país para satisfacer las necesidades de los clientes.

Se recomienda que siga el principio de proximidad al seleccionar una región. Por ejemplo, si usted o sus clientes están en Beijing, seleccione una región CN North. Esto ayuda a reducir la latencia de la red y mejorar la velocidad de acceso al servicio.

Al seleccionar una región, tenga en cuenta los siguientes factores:

l Localización

Se recomienda seleccionar la región más cercana para una menor latencia de red y un acceso rápido. Las regiones dentro de China continental proporcionan la misma infraestructura, calidad de red BGP, así como operaciones de recursos y configuraciones. Por lo tanto, si sus usuarios objetivos están en China continental, no es necesario tener en cuenta las diferencias de latencia de la red al seleccionar una región.

- Si sus usuarios objetivos se encuentran en Asia Pacífico (excepto China continental), seleccione la región **CN-Hong Kong**, **AP-Bangkok**, o **AP-Singapore**.
- Si sus usuarios objetivos se encuentran en África, seleccione la región **AF-Johannesburg**.
- Si sus usuarios objetivos están en América Latina, seleccione la región **LA-Santiago**.

#### $\Box$  NOTA

La región **LA-Santiago** se encuentra en Chile.

Precio del recurso

Los precios de los recursos pueden variar en diferentes regiones. Para obtener más información, consulte **[Detalles de precios del producto](https://www.huaweicloud.com/intl/es-us/pricing/index.html)**.

### <span id="page-8-0"></span>**6 ¿Cómo se calcula la tasa de asignación de memoria en un grupo de recursos de cómputo de DCC?**

En el área **Resource Usage Details**, **Memory Allocation Rate** indica el uso de memoria del sistema, incluida la memoria de gestión parcial del sistema. Los indicadores se calculan de la siguiente manera:

- Total: especifica la capacidad total de memoria física de todos los servidores físicos de un DeC. La capacidad total de memoria es la memoria asignada a los servidores físicos de DeC menos la capacidad de memoria de gestión de los servidores físicos. La capacidad de memoria de gestión de un servidor físico incluye la memoria requerida por Xen y Kdump para gestionar los ECS. La memoria de gestión no se puede utilizar como memoria para el ECS OS. El tamaño de la memoria de gestión ocupa entre el 2 % y el 3 % de la memoria física disponible asignada a usted.
- l **Allocated**: especifica la capacidad de memoria que se ha utilizado, es decir, la capacidad total de memoria consumida por los ECS en la memoria física disponible que se ha asignado a los usuarios. La memoria utilizada incluye la memoria disponible (es decir, el tamaño de memoria definido por la variante de ECS) de ECS y la memoria disponible del servidor físico de DeC que necesita ser consumida para gestionar estos ECS. La memoria disponible del servidor físico de DeC necesaria para gestionar un ECS suele ocupar aproximadamente del 1 % al 2 % del tamaño de memoria definido por la variante de ECS. La memoria para administrar el ECS no puede ser utilizada por el ECS.
- l **Idle**: especifica la capacidad de memoria no utilizada. El valor de **Idle** es igual a la capacidad de memoria disponible menos la capacidad de memoria asignada.

### <span id="page-9-0"></span>**7 ¿Cómo puedo determinar el número de ECS requeridos?**

Puede resumir los recursos informáticos (como la CPU y la memoria) ocupados por el software de su aplicación y estimar el número de ECS requeridos en función de los recursos informáticos proporcionados por cada ECS.

### <span id="page-10-0"></span>**8 ¿Son los recursos de ECS exclusivos para mi propio uso?**

Sí.

Los recursos informáticos proporcionados en nube pública son exclusivos para su propio uso. Y el recurso no se compartirá con otros usuarios.

## <span id="page-11-0"></span>**9 ¿Puedo usar los discos duros en servidores físicos como mis recursos de almacenamiento?**

No. Solo puede utilizar los recursos informáticos proporcionados por los servidores físicos. Específicamente, los discos duros de los servidores no se pueden utilizar como sus recursos de almacenamiento.

### <span id="page-12-0"></span>**10 ¿Cuáles son las características de los ECS en un DeC?**

En un DeC, solo puede comprar ECS de pago por uso.

En cuanto a los ECS comprados en un DeC, no es necesario pagar por los recursos informáticos porque los ECS del DeC utilizan los recursos informáticos restantes en los servidores físicoscomprados.

Si los recursos informáticos son insuficientes, no puede comprar los ECS. Puede crear ECS solo después de ampliar la capacidad de su DCC.

# <span id="page-13-0"></span>**11 ¿Cómo se factura un ECS en un DeC?**

Puede comprar ECS de pago por uso en un DeC utilizando los recursos informáticos restantes en los servidores físicos que haya comprado. No se cobran cargos adicionales por los recursos informáticos. Sin embargo, usted pagará por los discos EVS y EIPs que usó en los ECS.

Cuando usted compra ECS de pago por uso, el precio de los discos EVS y EIP es más alto que el de ECS anuales/mensuales. Si usted planea utilizar ECS durante un largo período de tiempo, se recomienda que usted compre los discos EVS y EIP sobre una base anual/mensual, y luego conecte los discos EVS y vincule las EIP a sus ECS de pago por uso.